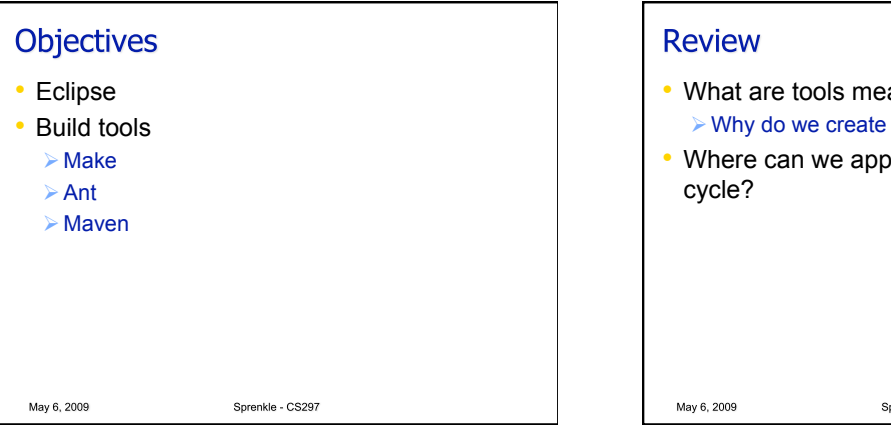

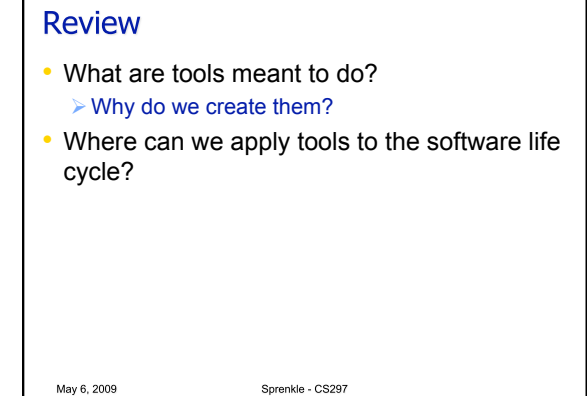

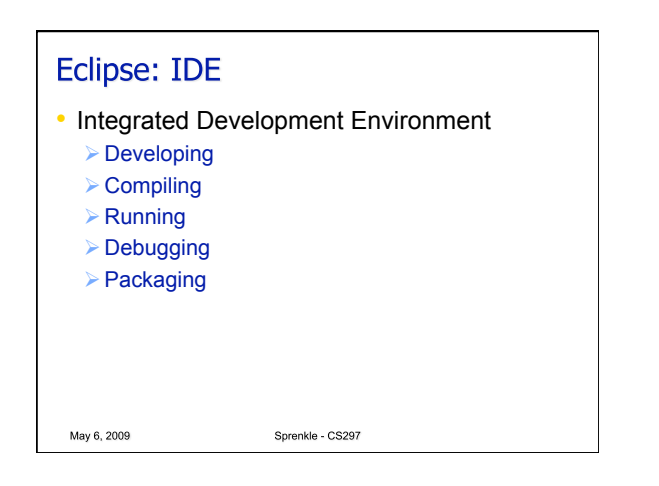

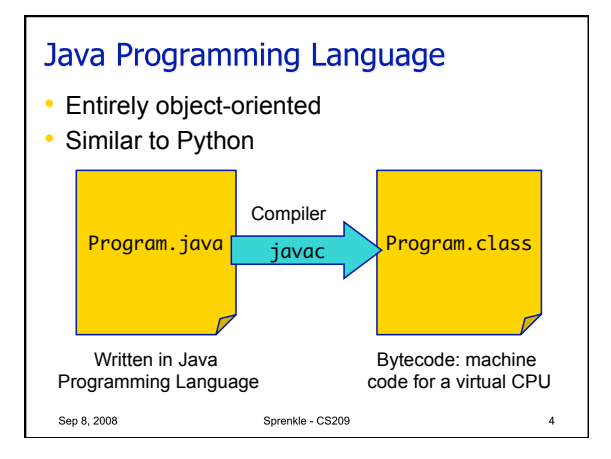

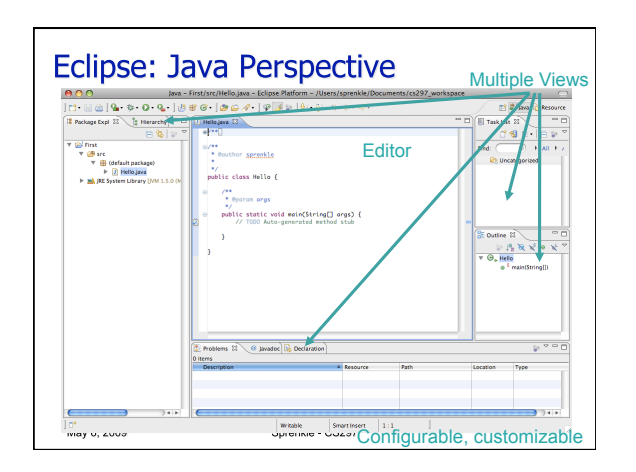

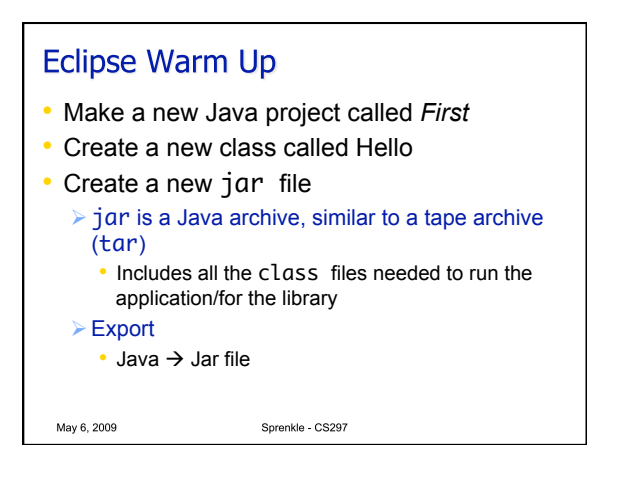

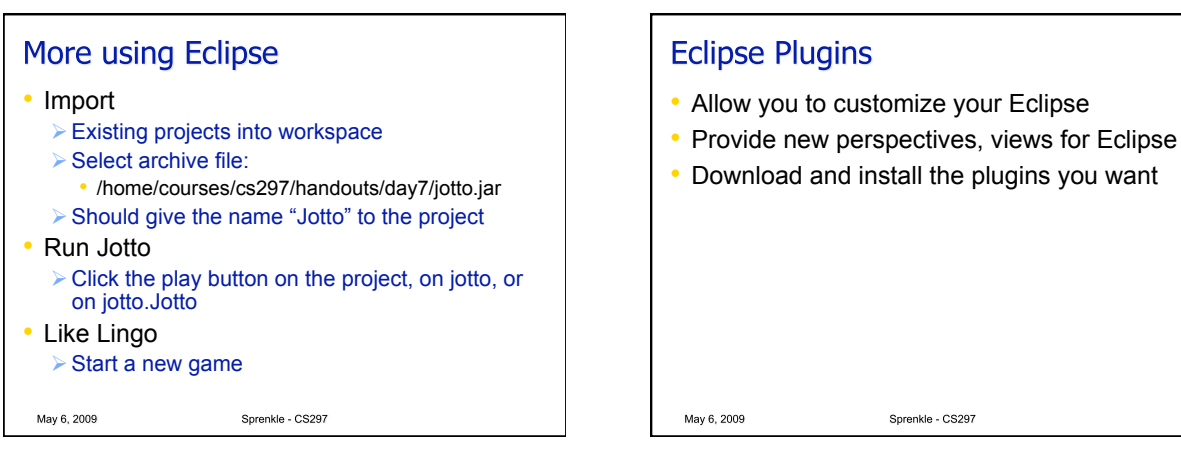

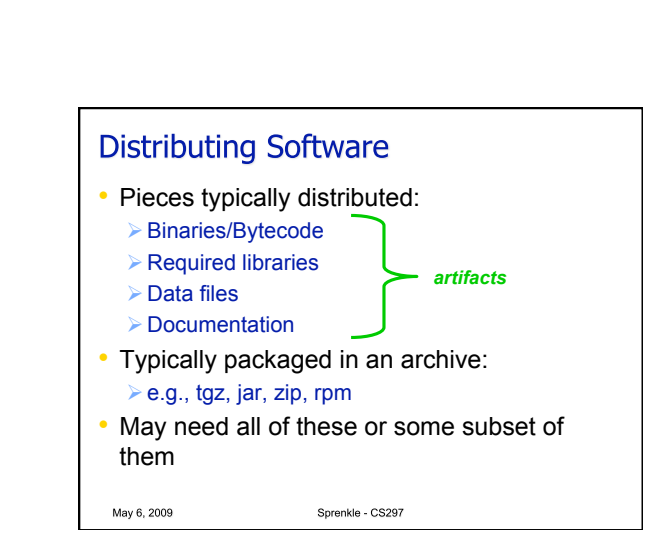

Sprenkle - CS297

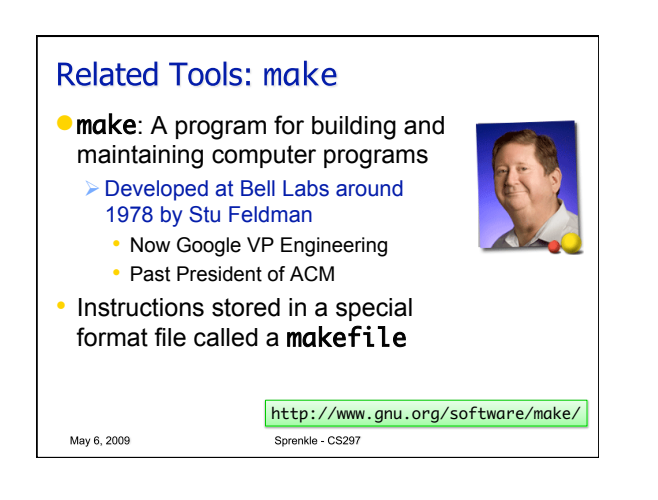

Sprenkle - CS297

**BUILD TOOLS** 

May 6, 2009

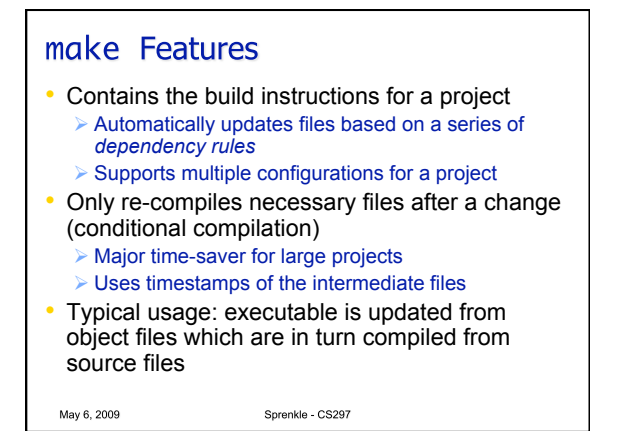

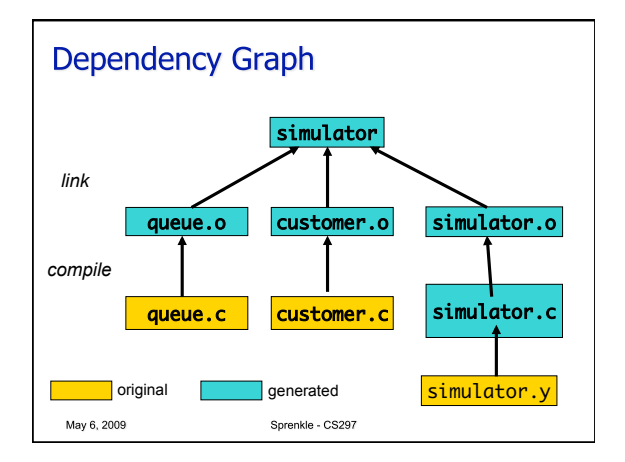

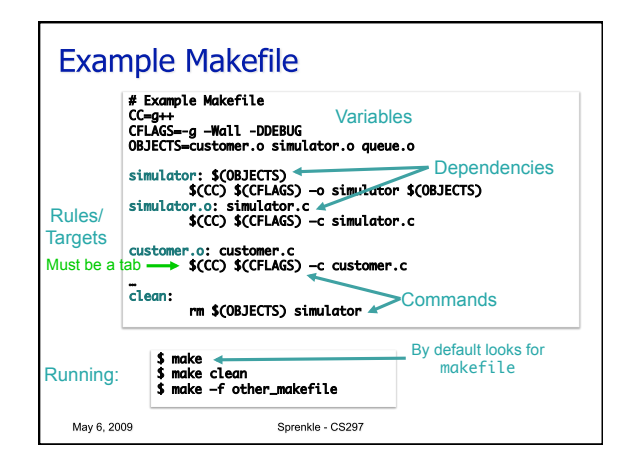

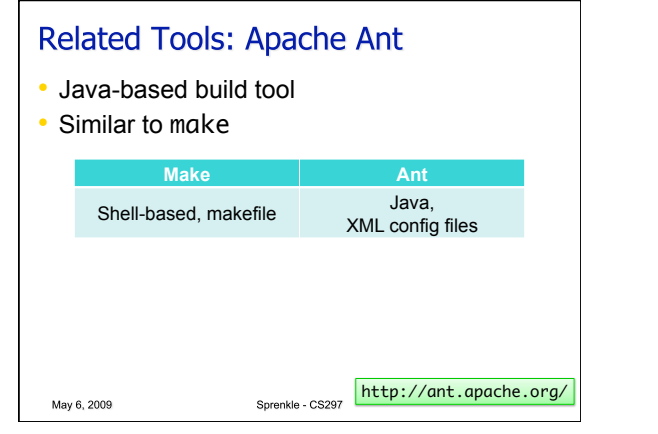

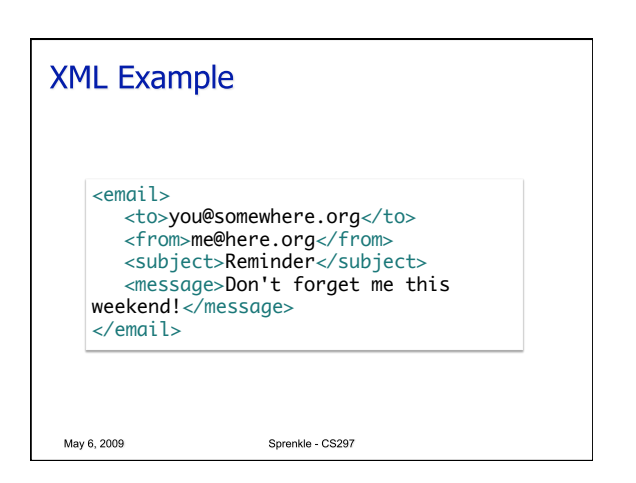

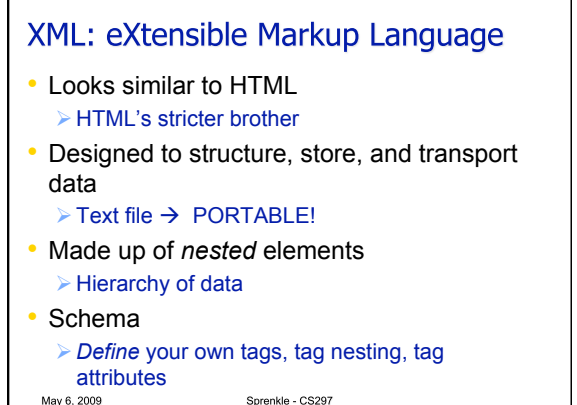

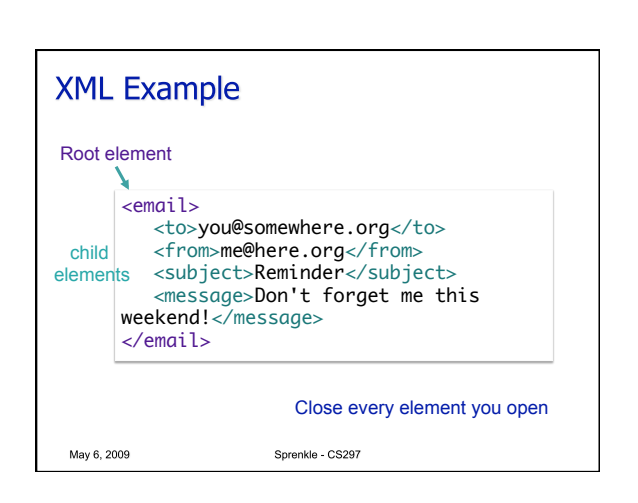

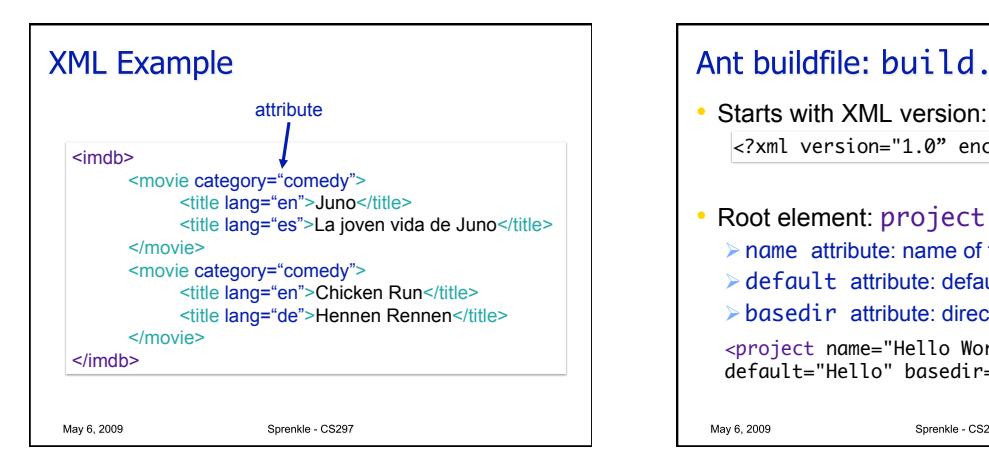

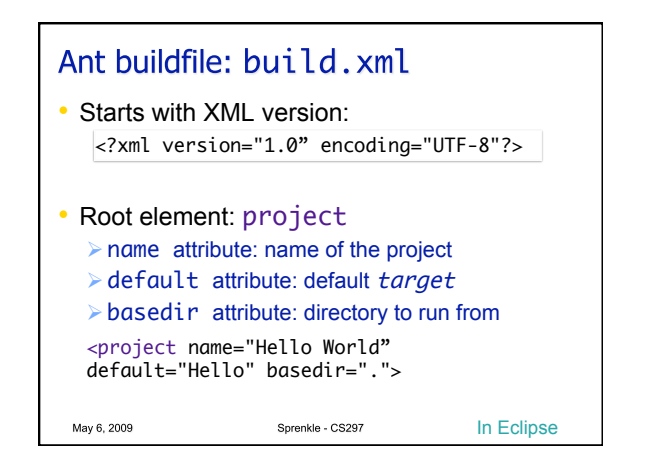

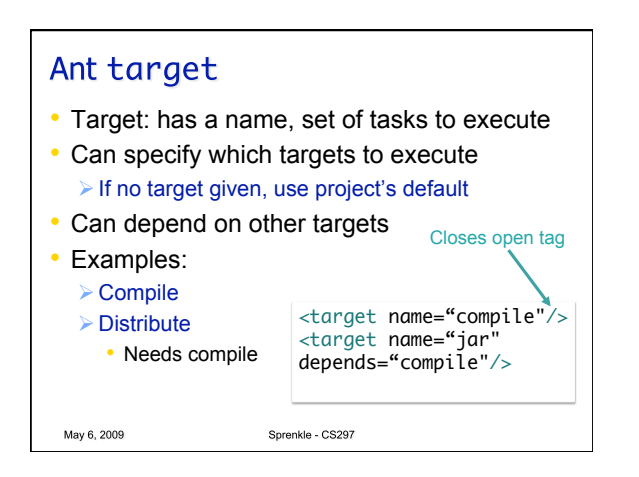

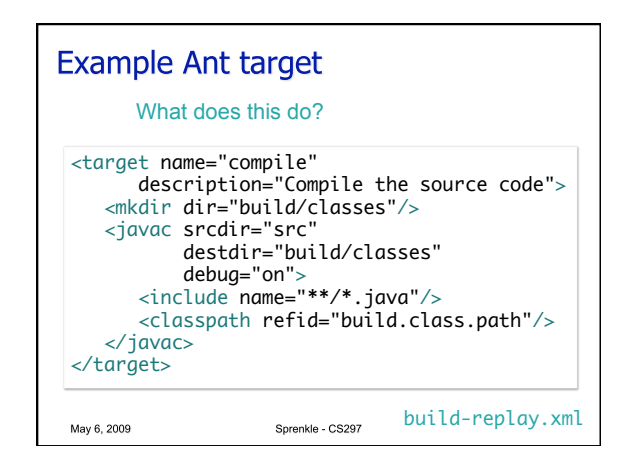

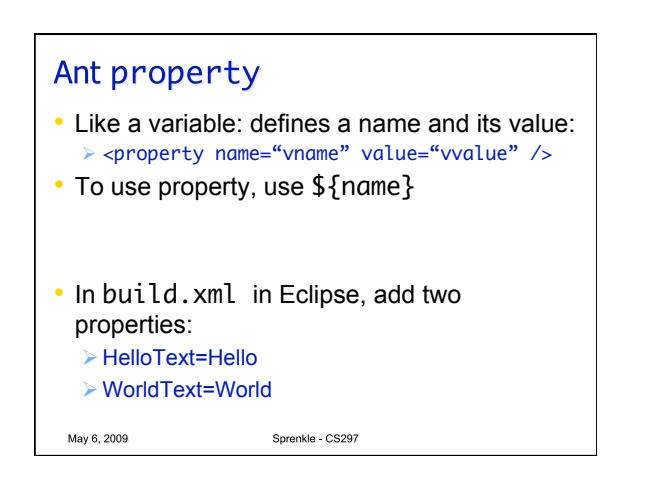

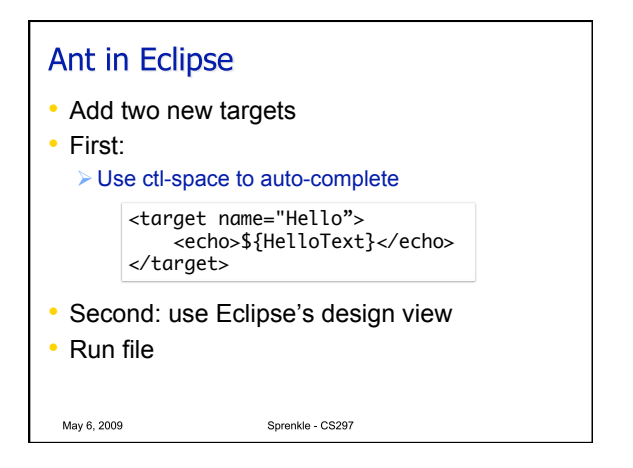

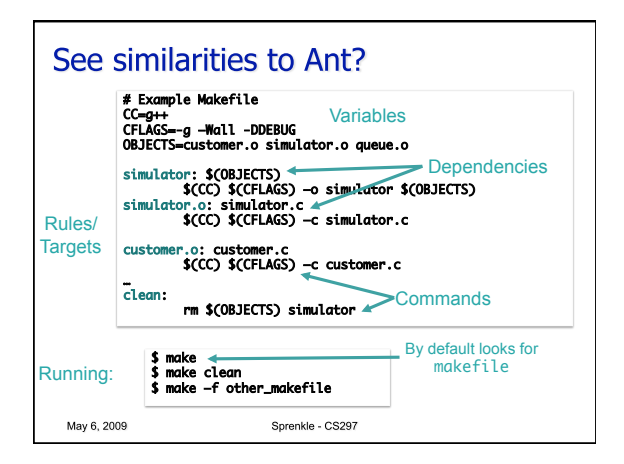

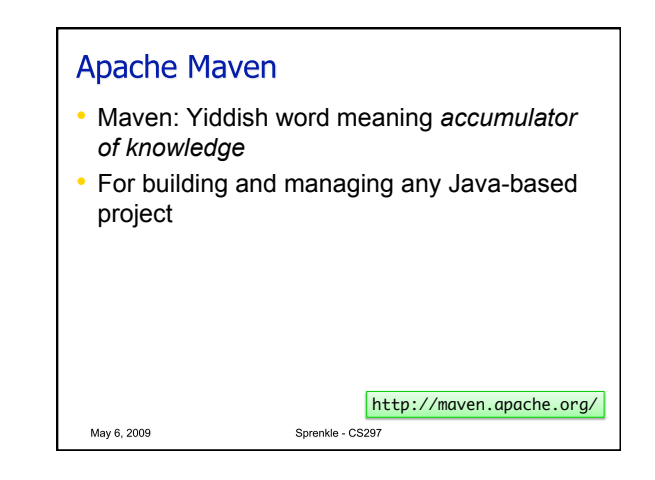

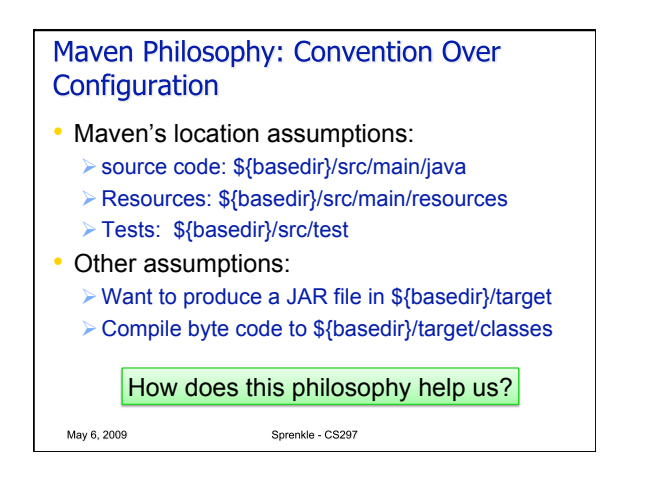

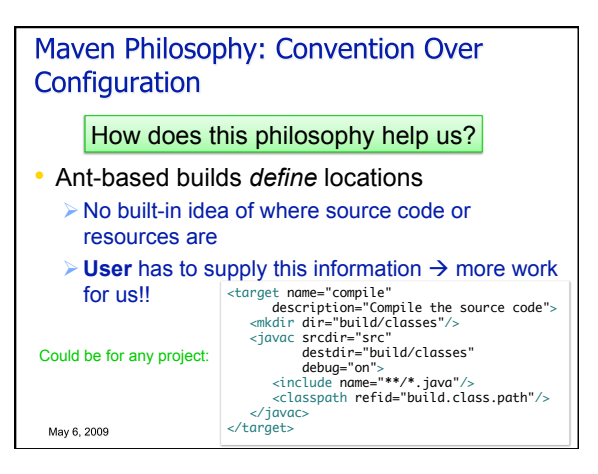

## Maven Philosophy: Convention Over Configuration

- Beyond location conventions…
- **Core plugins** apply a common set of conventions for compiling source code, packaging distributions, generating web sites, and many other processes
	- Example: similar to Ant compile target
- Little effort:  $\triangleright$  Put source in the correct directory

May 6, 2009

Maven handles the rest

Sprenkle - CS297

## **Consequences of Convention Over** Configuration

- Users may feel forced to use a particular methodology or approach
- Most defaults can be customized
- Can create custom plugins for your requirements

May 6, 2009

## Maven Build Lifecycle

- Defined by a list of *build phases*
- Example build phases
	- $\triangleright$  compile compile the source code of the project
	- $\triangleright$  test test the compiled source code using a suitable unit testing framework
	- $\triangleright$  package take the compiled code and package it in its distributable format, such as a JAR
- When execute a phase, executes life cycle's previous phases first, in order
	- E.g., calling package would execute compile and then test

## Maven Build Lifecycle

- 3 built-in build lifecycles
	- default lifecycle handles project deployment
	- > clean lifecycle handles project cleaning
	- site lifecycle handles the creation of project's site documentation

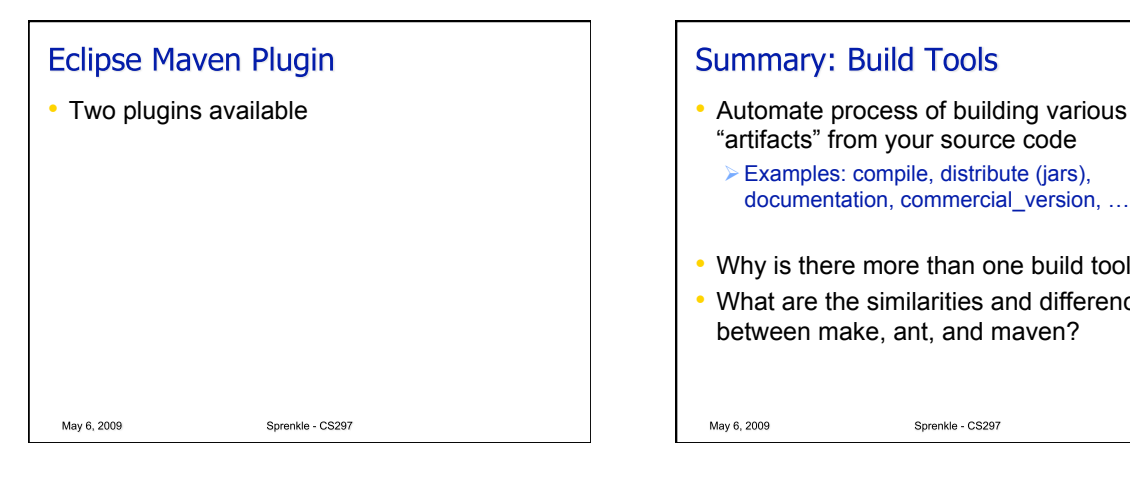

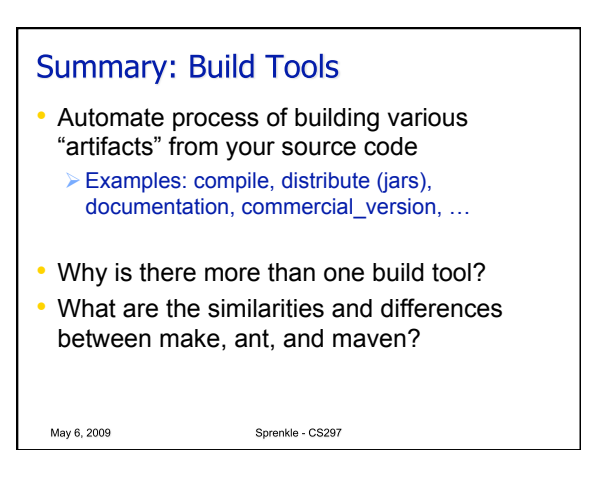

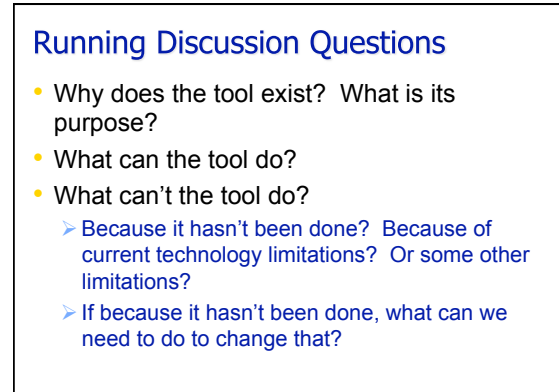

May 6, 2009

Sprenkle - CS297

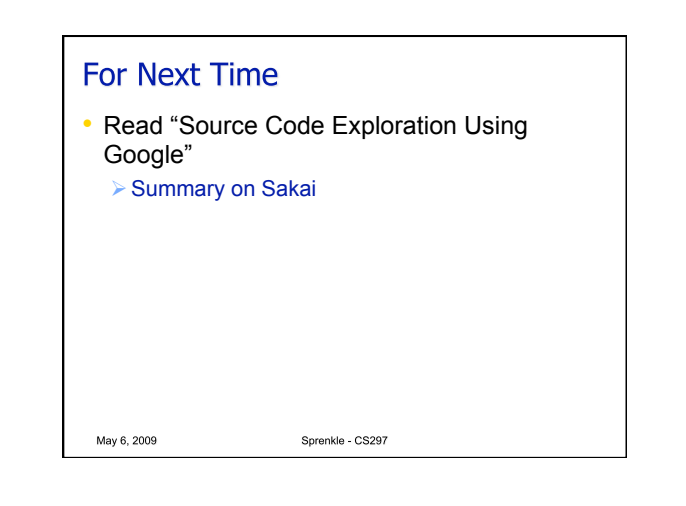